# **IMPLEMENTASI LOAD BALANCING MENGGUNAKAN LINUX CLEAROS (STUDI PADA KANTOR BADAN PENYELESAIAN SENGKETA KONSUMEN KOTA BATAM)**

**SKRIPSI**

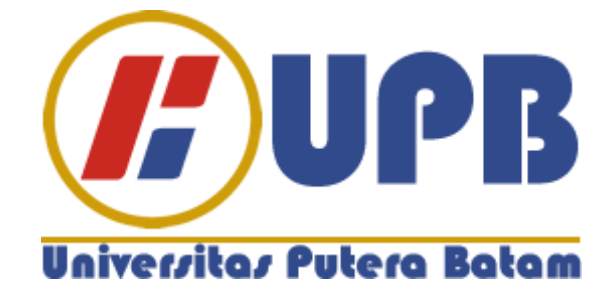

**Oleh:** 

**Hadi Saputro 150210261**

**PROGRAM STUDI TEKNIK INFORMATIKA UNIVERSITAS PUTERA BATAM 2019**

# **IMPLEMENTASI LOAD BALANCING MENGGUNAKAN LINUX CLEAROS (STUDI PADA KANTOR BADAN PENYELESAIAN SENGKETA KONSUMEN KOTA BATAM)**

## **SKRIPSI**

**Untuk memenuhi salah satu syarat Guna meperoleh gelar Sarjana**

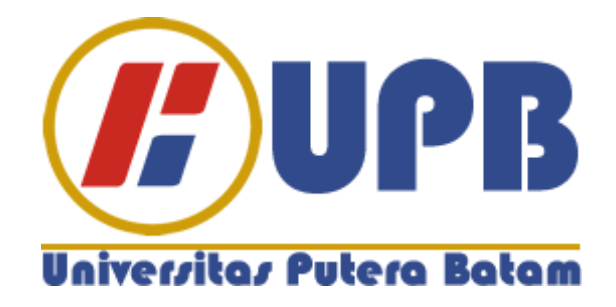

**Oleh:** 

**Hadi Saputro 150210261**

**PROGRAM STUDI TEKNIK INFORMATIKA UNIVERSITAS PUTERA BATAM 2019**

# **PERNYATAAN**

Dengan ini saya menyatakan bahwa:

- 1. Skripsi ini adalah asli dan belum pernah diajukan untuk mendapatkan gelar akademik (sarjana, dan/atau magister), baik di Universitas Putera Batam maupun di perguruan tinggi lain.
- 2. Skripsi ini adalah murni gagasan, rumusan, dan penelitian saya sendiri, tanpa bantuan pihak lain, kecuali arahan pembimbing.
- 3. Dalam skripsi ini tidak terdapat karya atau pendapat yang telah ditulis atau dipublikasikan orang lain, kecuali secara tertulis dengan jelas dicantumkan sebagai acuan dalam naskah dengan disebutkan nama pengarang dan dicantumkan dalam daftar pustaka.

Pernyataan ini saya buat dengan sesungguhnya dan apabila dikemudian hari terdapat penyimpangan dan ketidakbenaran dalam pernyataan ini, maka saya bersedia menerima sanksi akademik berupa pencabutan gelar yang telah diperoleh, serta sanksi lainnya sesuai dengan norma yang berlaku di perguruan tinggi.

Batam, 09 Agustus 2019 Yang membuat pernyataan,

Hadi Saputro 150210261

# **IMPLEMENTASI LOAD BALANCING MENGGUNAKAN LINUX CLEAROS (STUDI PADA KANTOR BADAN PENYELESAIAN SENGKETA KONSUMEN KOTA BATAM)**

**Oleh Hadi Saputro 150210261**

# **SKRIPSI**

**Untuk memenuhi salah satu syarat guna meperoleh gelar Sarjana**

**Telah disetujui oleh pembimbing pada tanggal seperti tertera di bawah ini**

**Batam, 09 Agustus 2019**

**Andi Maslan, S.T., M.SI. Pembimbing**

#### **ABSTRAK**

Perkembangan teknologi jaringan komputer internet di era digital saat ini memberikan pengaruh besar khusunya yang berkaitan dengan kebutuhan komunikasi dan informasi. Penerapan dan penggunaan teknologi ini sangat penting guna menunjang efisiensi waktu dalam memperlancar arus informasi dalam aktifitasnya. Untuk terciptanya jaringan komputer internet maka pengguna harus menggunakan layanan khusus yang disebut dengan ISP (*Internet Service Provider*). Load balancing adalah konsep yang dimanfaatkan agar mendapat koneksi internet secara maksimal yang digunakan untuk menyeimbangkan beban traffic dari dua ISP atau lebih dan menjadikan Linux ClearOS sebagai load balancer. Linux ClearOS adalah linux yang dikostumasi khusus untuk keperluan server yang mendukung konsep load balancing dan linux yang mempunyai fitur mudah untuk di setting karena sudah didukung dengan web GUI untuk keperluan server. Teknik untuk pembuatan dual OS (Sistem Operasi) yang digunakan dalam sebuah komputer sehingga komputer dapat mengoperasikan dua sistem operasi bahkan lebih disebut Teknik Virutalisasi. *Oracle VM Virtual Box* merupakan bagian dari aplikasi virtualisasi (*Hypervisor*) yang dapat di-install baik pada physical, baik pada komputer yang berbasis AMD ataupun Intel yang tidak memerlukan hardware terbaru dari tiap tiap vendor. *Multi-WAN* merupakan fitur dari Clearos yang dapat di download pada marketplace. Fungsi dari *Multi-WAN* yaitu memungkinkan pengguna untuk menggabungkan sistem ke beberapa koneksi internet.

**Kata Kunci** : *Load Balancing*, *ClearOS*, *Multi-Wan*, *Oracle VM Virtual Box*

#### **ABSTRACT**

*The development of the Internet computer network technology in today's digital era provides great influence especially with regard to communication and information needs. Implementation and use of this technology is very important to support the efficiency of time in the flow of information in the activity. For the creation of the Internet computer network user must use a special service called ISP (Internet Service Provider). Load balancing is a concept that is utilized in order to get the maximum Internet connection that is used to balance the traffic load of two or more ISPs and make Linux ClearOS as a load balancer. ClearOS Linux is a customized linux special-purpose servers that support the concept of load balancing andLinux has a feature easy to be set because it is supported by a web GUI for server purposes. Techniques for manufacturing dual OS (Operating System) which is used in a computer so that the computer can run two operating systems is even more so-called engineering Virutalisasi. Oracle VM Virtual Box is part of the application virtualization (hypervisor) that can be installed either on the physical, either on a computer that is based on AMD or Intel that do not require the latest hardware of each of each vendor. Multi-WAN is a feature of ClearOS*  which can be downloaded at the marketplace. The function of the multi -WAN that *allows users to incorporate the system into multiple internet connections.*

*Keywords : Load Balencing, ClearOS, Multi Wan, Oracle VM Virtual Box*

## **KATA PENGANTAR**

Puji dan syukur atas kehadirat Tuhan Yang Maha Esa yang telah melimpahkan segala rahmat dan karuniaNya, sehingga penulis dapat menyelesaikan laporan tugas akhir yang merupakan salah satu persyaratan untuk menyelesaikan program studi strata satu (S1) pada Program Studi Teknik Informatika Universitas Putera Batam.

Peneliti menyadari bahwa skripsi ini masih jauh dari sempurna. Karena itu, kritik dan saran akan senantiasa peneliti terima dengan senang hati.

Dengan segala keterbatasan, penulis menyadari pula bahwa skripsi ini takkan terwujud tanpa bantuan, bimbingan, dan dorongan dari berbagai pihak. Untuk itu, dengan segala kerendahan hati, penulis menyampaikan ucapan terima kasih kepada:

- 1. Rektor Universitas Putera Batam.
- 2. Ketua Program Studi Teknik Informatika Universitas Putera Batam.
- 3. Bapak Andi Maslan, S.T., M.SI. selaku pembimbing Skripsi pada Program Studi Teknik Informatika Universitas Putera Batam.
- 4. Dosen dan Staff Universitas Putera Batam.
- 5. Bapak Ir. Fachry Agusta selaku wakil ketua Badan Penyelesaian Sengketa Konsumen Kota Batam.
- 6. Bapak Darum (Alm) dan Ibu Sutari selaku orang tua tercinta, serta keluarga besar penulis yang telah banyak memberikan doa dan dukungan kepada penulis secara moril maupun materil hingga skripsi ini dapat selesai.
- 7. Sahabat-sahabat Andri Harjuli, Muchamad Badrus Zaman, Muhammad Marcelleno, Irwansyah, teman mabar dan khususnya untuk yang terkasih kepada Dessy Frihayu Ningsih dan sahabatnya Gusti Ayu Nurjanah penulis ucapkan terima kasih atas bantuan dan dukungannya.
- 8. Rekan-rekan mahasiswa/i Universitas Putera Batam yang turut memberikan doa dan dukungannya
- 9. Serta pihak-pihak lain yang tidak dapat disebutkan satu per satu.

Semoga Tuhan membalas kebaikan dan selalu mencurahkan hidayah serta taufikNya, Amin.

Batam, 09 Agustus 2019

Hadi Saputro

# **DAFTAR ISI**

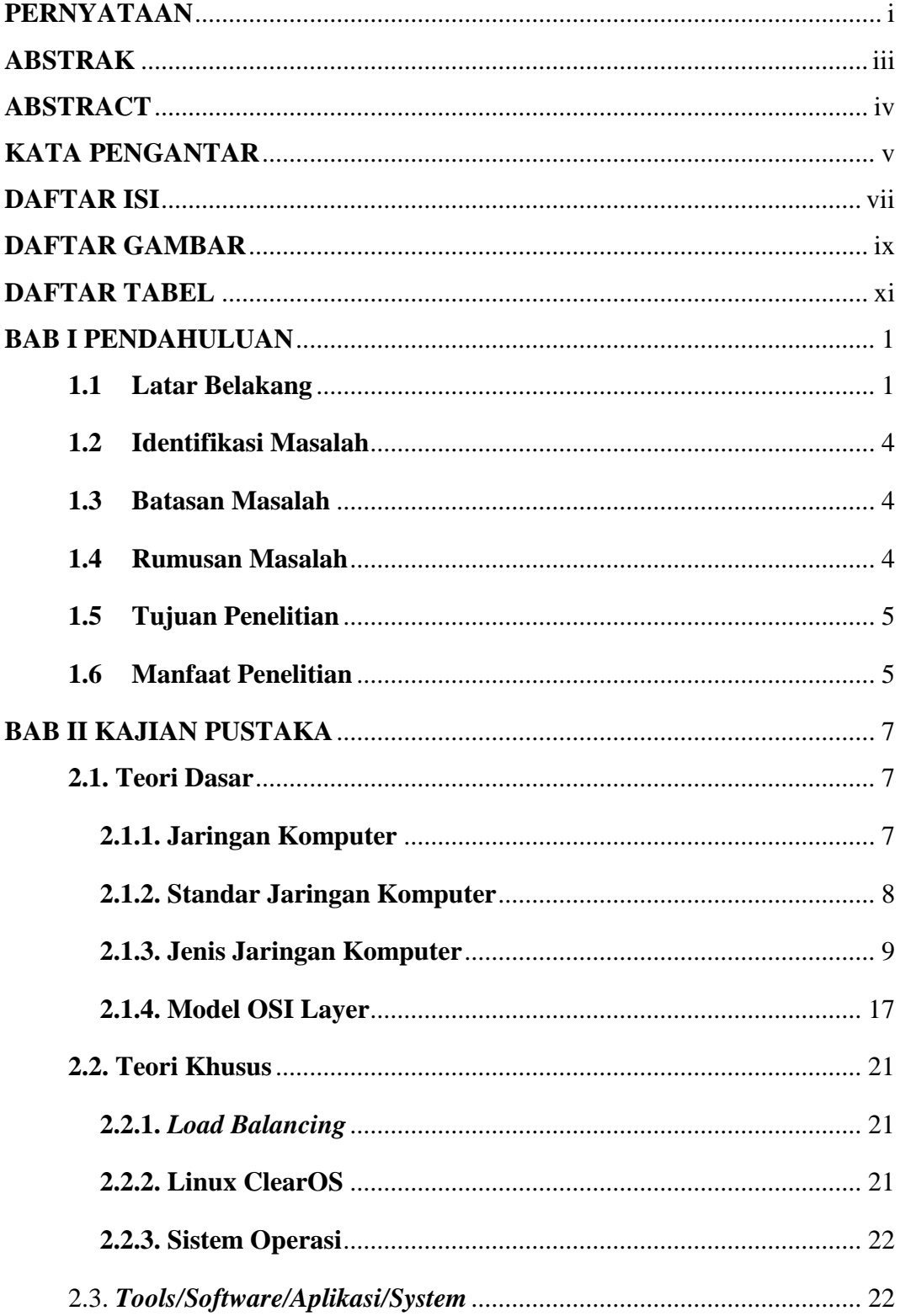

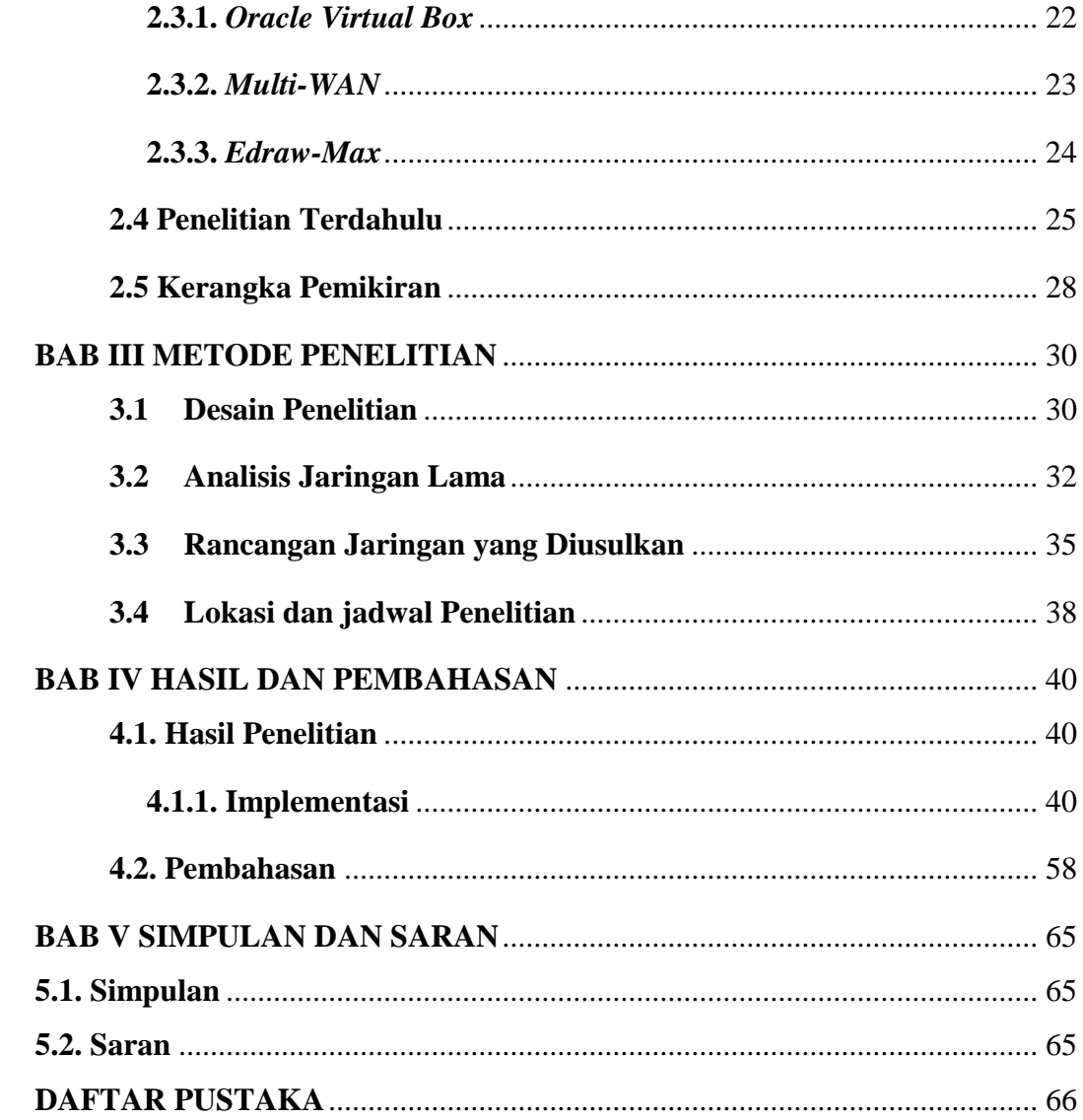

# **DAFTAR GAMBAR**

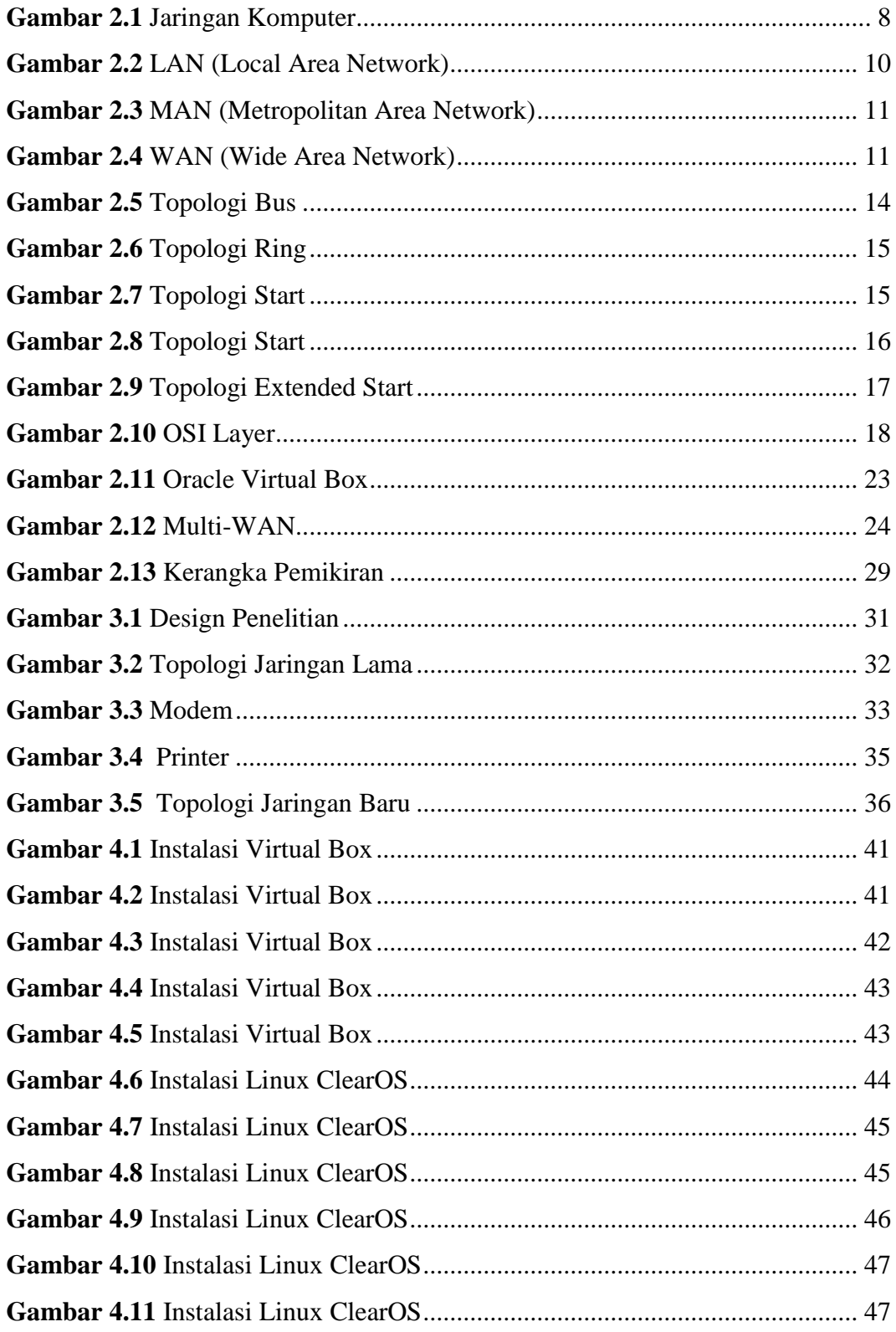

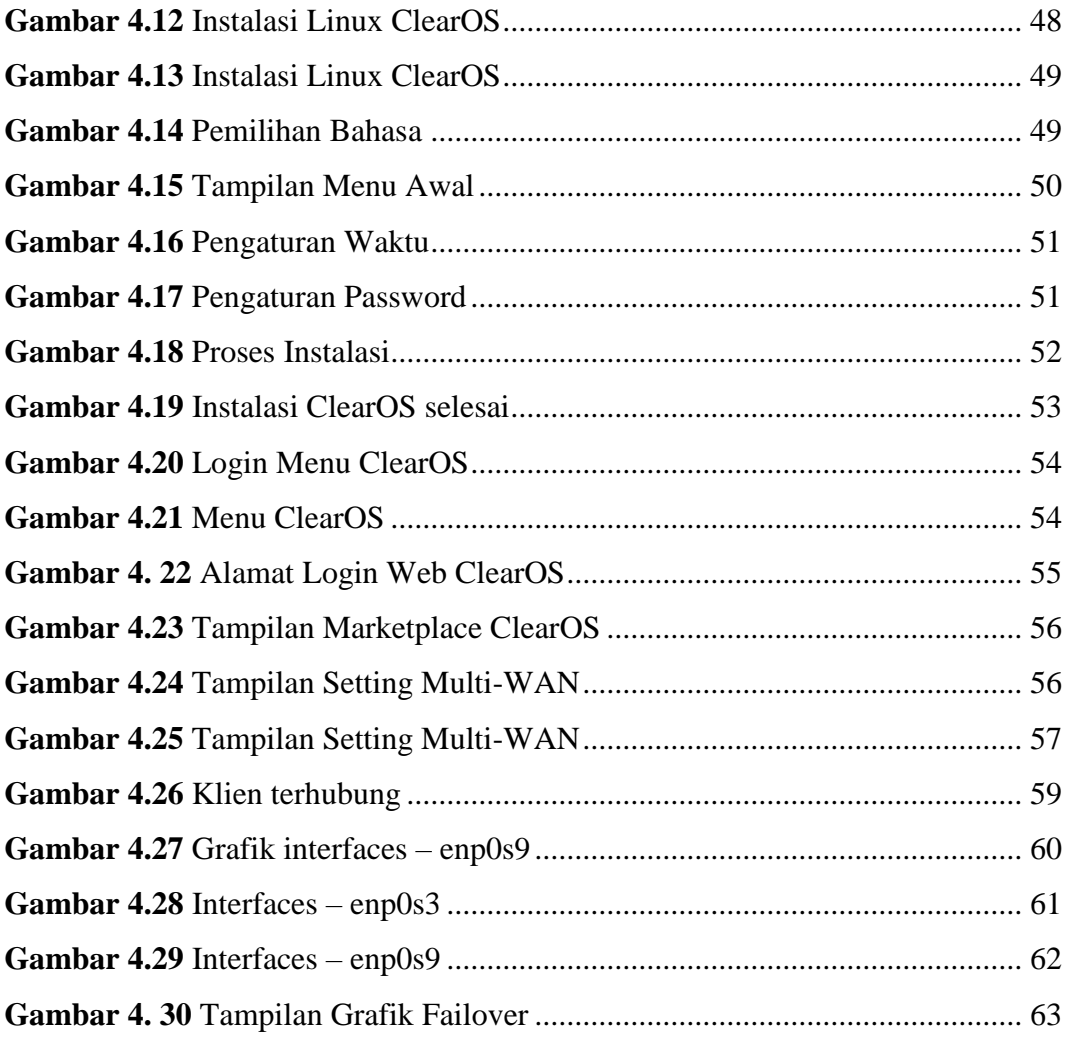

# **DAFTAR TABEL**

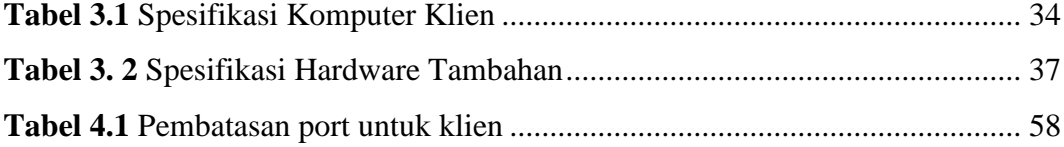

## **BABI PENDAHULUAN**

#### **1.1 Latar Belakang**

Teknologi komputer semakin maju seiiring dengan perkembangan zaman yang serba cepat. Komputer menjadi sarana yang bisa diandalkan untuk manusia dalam mengelola perkerjaan dari yang sebelumnya manual beralih menggunakan komputer. komputer yang sebelumnya hanya sebatas untuk mengolah data berkembang fungsi menjadi komputer multifungsi seperti komputer yang terhubung dengan komputer lain dengan bantuan koneksi internet atau yang sering dikenal jaringan komputer internet.

Perkembangan teknologi jaringan komputer internet di era digital saat ini memberikan pengaruh besar khusunya yang berkaitan dengan kebutuhan komunikasi dan informasi. Penerapan dan penggunaan teknologi ini sangat penting guna menunjang efisiensi waktu dalam memperlancar arus informasi dalam aktifitasnya. Untuk terciptanya jaringan komputer internet maka pengguna harus menggunakan layanan khusus yang disebut dengan ISP (*Internet Service Provider*).

Di Indonesia sendiri terdapat beragam penyedia layanan internet atau yang biasa dikenal dengan ISP (*Internet Service Provider*) sehingga kebutuhan akan koneksi internet para penggunanya terpenuhi apabila ingin menentukan jenis provider apa yang ingin dipakainya. Adapun manfaat yang diperoleh dari internet dalam kehidupan sehari-hari yaitu seperti kemudahan berkomunikasi, mencari atau mendapatkan informasi dari seluruh penjuru dunia dan masih banyak lagi manfaatnya.

Menurut SIARAN PERS NO. 53/HM/KOMINFO/02/2018 pada tanggal 19 Februari 2018 jumlah pengguna internet di Indonesia tahun 2017 mengalami peningkatan. Total pengguna internetnya mencapai 143,26 juta jiwa atau setara dengan 54,68 persen dari total jumlah penduduk Indonesia. Adapun perbedaan pengguna internet berdasarkan jenis kelamin, terdiri dari 48,57 persen pengguna internet berjenis kelamin perempuan dan 51,43 persen pengguna internet berjenis kelamin laki-laki.

Pentingnya pemanfaatan layanan internet yang semakin meningkat membuiat suatu instansi pemerintahan khususnya Kantor Badan Penyelesaian Sengketa Konsumen memilih menggunakan jaringan komputer internet sebagai media komunikasi dan informasi. Dalam aktivitasnya kantor BPSK terdapat 6 ruangan yaitu arbitrase, mediasi, sekretariat, kepala sekretariat, ketua BPSK dan wakil ketua BPSK. Untuk memenuhi kebutuhan jaringan internetnya, kantor BPSK mengggunakan 1 ISP (Internet service provider) yaitu indihome dengan speed 10 Mbps. Dengan kecepatan tersebut kebutuhan internet pada kantor BPSK sudah cukup terpenuhi, namun dalam hal koneksi intenet jika terjadi putus koneksi jaringan atau disconect maka jarigan yang terhubung ke ISP tersebut tidak terhubung ke jaringan internet. Deangan permasalahan yang dihadapi pada kantor BPSK peneliti mengusulkaan untuk penambahan satu ISP yang berbeda guna menghindari terputusnya koneksi internet. Adapaun teknik yang membantu proses pengintregasian dari kedua ISP tersbut yaitu menggunakan load balancing.

Load balancing adalah konsep yang dimanfaatkan agar mendapat koneksi internet secara maksimal yang digunakan untuk menyeimbangkan beban traffic dari dua ISP atau lebih dan menjadikan Linux ClearOS sebagai load balancer. Linux ClearOS adalah linux yang dikostumasi khusus untuk keperluan server yang mendukung konsep load balancing.

Dari penelitian yang dilakukan (Haris, Suhartono, & Herlawati, 2018), bahwa load balancing digunajan untuk menstabilkan koneksi jaringan secara maksimal dari kedua isp. Dimana ketika ISP pada salah satu mengalami disconnect ataupun gangguan maka dibutuhkan sumber internet yang lain sekaligus proses dalam peralihan dari sebuah jaringan ke jaringan cadangan dengan menggunakan teknik failover

Berdasarkan permasalahan pada kantor bpsk maka peneliti mensimulasikan system perancangan load balancing dengan system operasi linux clearos. Selanjutnya akan diimplementasikan pada kantor bpsk. Dengan ini peneliti membahas judul penelitian tentang **"IMPLEMENTASI LOAD BALANCING MENGGUNAKAN LINUX CLEAROS ( STUDI PADA KANTOR BADAN PENYELESAIAN SENGKETA KONSUMEN KOTA BATAM )"**

## **1.2 Identifikasi Masalah**

Penulis mengindentifikasi masalah yang dapat dibahas dalam penelitian ini menyangkut tentang:

- 1. koneksi jaringan internet yang sering mengalami putus koneksi
- 2. apabila terjadi putus koneksi maka jarigan yang terhubung ke ISP tersebut tidak terhubung ke jaringan.
- 3. belum adanya isp cadangan atau backup jika terjadi putus koneksi

#### **1.3 Batasan Masalah**

Berdasarkan latar belakang pemilihan pemasalahan diatas, dalam melakukan penelitian ini penulis membatasi permasalahan yang menjadi kajian dalam penelitian yaitu:

- 2.1 Penelitian ini membahas mengenai pengimplementasian load balancing dengan menggunakan linux clearos
- 2.2 Penelitian ini dilakukan hanya pada lingkup jaringan komputer LAN yang bertempat di kantor Badan Penyelesaian Sengketa Konsumen Kota Batam

## **1.4 Rumusan Masalah**

Penulis membahas beberapa rumusan masalah yang diambil dalam penelitian ini antara lain:

1. Bagaimana mengimplementasikan load balancing pada dua line *Internet Service Provider* berbeda menggunakan *linux clearos*

2. Bagaimana cara membuat koneksi ISP cadangan dengan menerapkan load balancing pada linux clearos.

#### **1.5 Tujuan Penelitian**

Penelitian ini memiliki tujuan penelitian yang di ambil berdasarkan latar belakang dan rumusan sebagai berikut:

- 1. Untuk mengetahui implementasi *load balacing* pada dua *Internet Service Provider* menggunakan *linux clearos.*
- 2. Untuk mengetahui cara menyelesaikan masalah pada koneksi ISP yang terputus pada salah satu Internet Service Provider dengan menggunakan linux clearos.

## **1.6 Manfaat Penelitian**

Penulis membagi manfaat yang terdapat dalam penelitian ini dibagi menjadi dua yaitu:

- 1. Secara Teoritis
	- a. Hasil penelitian ini diharapkan dapat memberikan informasi dan pengembangan pustaka teknik informatika terutama dalam *Load Balacing*.
	- b. Dapat memperluas wawasan dan ilmu pengetahuan serta memberikan sumbangan pemikiran teknik informatik khususnya berkaitan dengan *Load Balacing.*
- 2. Secara Praktis
	- a. penelitian ini diharapkan memberikan tambahan pemahaman tentang implementasi load balacing menggunakan linux clearos

## **BAB II KAJIAN PUSTAKA**

### **2.1. Teori Dasar**

#### **2.1.1. Jaringan Komputer**

Kompunter yang terdiri atas dua komputer komputer atau bahkan lebih yang setiap perangkat-perangkatnya saling terhubung disebut dengan komputer jaringan. Dua unit komputer dikatakan terkoneksi apabila keduanya bisa saling bertukar data/informasi, berbagi resource yang dimiliki, seperti: file, printer, media penyimpanan (hardisk, floppy disk, cd-rom, flashdisk) (Wongkar, Sinsuw, & Xaverius, 2015). Saat ini jaringan komputer menjadi pilihan untuk dapat menyelesaikan suatu pekerjaan dalam satu satuan waktu sehingga meningkatkan efisiensi kerja. Selain itu jaringan komputer juga menjadi salah satu alternatif untuk efisiensi, baik biaya, sarana, sumber daya dan lai-lain. Sebagai contoh dalam efisensi kerja adalah perkantoran yang mengimplementasikan jaringan LAN sehingga seluruh komputer yang berada pada satu area perkantoran dapat tehubung dengan internet

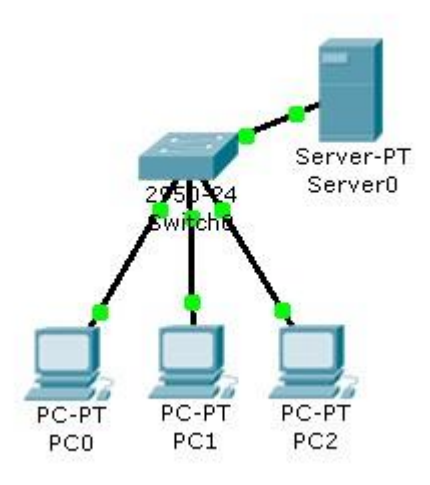

**Gambar 2.1** Jaringan Komputer

#### **2.1.2. Standar Jaringan Komputer**

Adanya hubungan, komunikasi, serta perpindahaan data antara dua titik atau lebih titik komputer yang terjadi melalui sebuah aturan standar yang mengaturnya atau mengizinkannya biasa disebut dengan protokol (Wongkar et al., 2015). Dalam penerapannya baik perangkat keras, perangkat lunak maupun kombinasi keduanya, semuanya bisa diterapkan protokol. Prinsip dalam membuat protokol ada tiga hal yang harus dipertimbangkan, yaitu efektivitas, kehandalan, dan Kemampuan dalam kondisi gagal di network. Protokol yang dipakai pada internet perlu adanya badan yang akan bertanggung jawab dalam mengatur, mengontrol serta melakukan standardisasi. Berikut ini merupakan badan yang bertanggung jawab terhadap protokol antara lain:

## 1. Internet Society (ISOC)

Badan professional yaitu ISOC mementingkan infrastruktur komunikasi global sebagai penelitian dan juga memfasilitasi, medukung, serta mempromosikan pertumbuhan internet. Terdap beberapa aspek yang berhubungan dengan badan ini aspek teknis, politik, sosial serta jringan internet.

2. Internet Architecture Board (IAB)

Berbeda dengan badan ISOC, IAB merupakan badan yang bertugas sebagai koordinasi dan penasehat teknis untuk ISOC. Badan ini juga bertugas sebagai badan yang mereview secara teknis dan editorial akhir semua standar internet. Otoritas yang terdapat dalam badan ini adalah menerbitkan dokumen standar internet

3. *Internet Engineering Task Force* (IETF)

IETF adalah badan yang bertugas untuk pembentukan standarisasi internet. Tugas tersebut dibagi menjadi beberpa kelompok kerja antara lannya yaitu bertugas dalam kelompok aplikasi, kelompok routing, kelompok addressing, kelompok keamanan komputer dan kelompok yang dapat melakukan standarstandar dalam internet. Untuk yang mengatur kerja pada kelompok-kelompok kerja tersebut maka dibentuk lah badan IESG (internet Engineering Steering Group).

4. Internet Research Task Force (IRTF)

IRTF adalah badan yang mempunyai orientasi pada riset-riset jangka panjang.

### **2.1.3. Jenis Jaringan Komputer**

Untuk mempermudah dalam pemahaman tentang jaringan komputer, maka jaringan computer dapat dibagi menjadi beberapa bagian antara lain, yaitu:

#### **2.1.3.1. Berdasarkan ruang lingkup**

Berdasarkan ruang lingkupnya, dapat dilihat dari seberapa banyak dan besarnya jaringan komputer yang akan dibuat untuk itu jaringan komputer dapat dibedakan menjadi tiga, yaitu:

1. Local Area Network (LAN)

Merupakan jaringan komputer yang dibangun dalam ruang lingkup kecil seperti sebuah perkantoran, sekolah, rumah atau institusi tertentu. Menurut (Melwin, 2005:16) dalam jurnal (Sari, Sudarsono, & Hayadi, 2013) jarak antar node tidak lebih jauh dari sekitar 200 m.

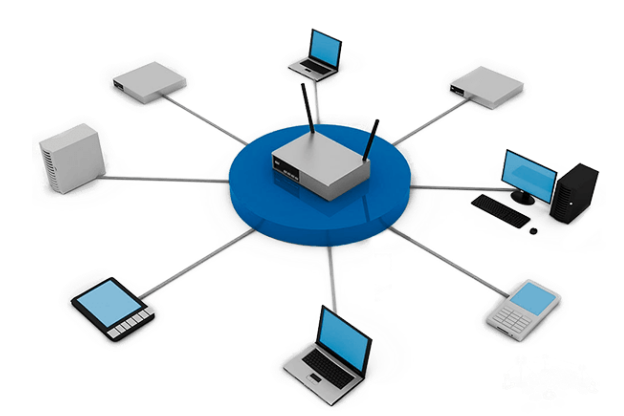

**Gambar 2.2** LAN (*Local Area Network*)

## 2. MAN (*Metropolitan Area Network*)

MAN adalah sebuah jaringan menggunakan teknologi yang sama dengan LAN, hanya jangkauannya lebih luas dari pada LAN dan biasanya MAN dapat mencakup kantor-kantor perusahaan yang letaknya berdekatan atau antar sebuah kota dan dapat dimanfaatkan untuk keperluan pribadi atau umum (Andi, 2013)

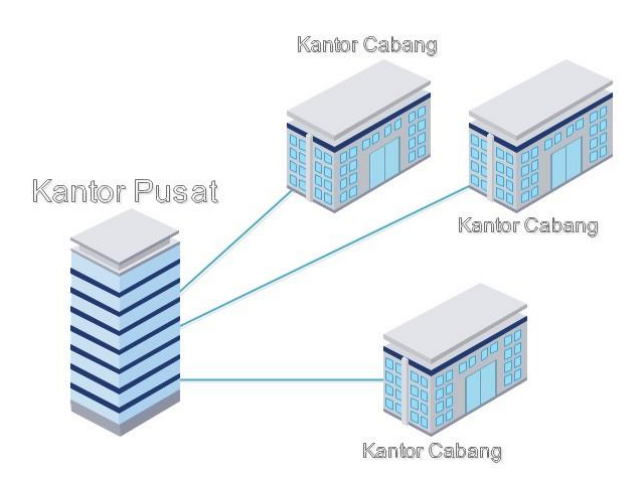

**Gambar 2.3** MAN (*Metropolitan Area Network*)

# 3. WAN (*Wide Area Network*)

Berbeda dengan jaringan LAN dan MAN, WAN adalah jenis jaringan komputer yang mengalami perkembangan infrastruktur jaringan yang merupakan kombinasi dari kedua jenis jaringan LAN dan MAN sehingga cakupannya semakin jauh yaitu dunia (Andi, 2013).

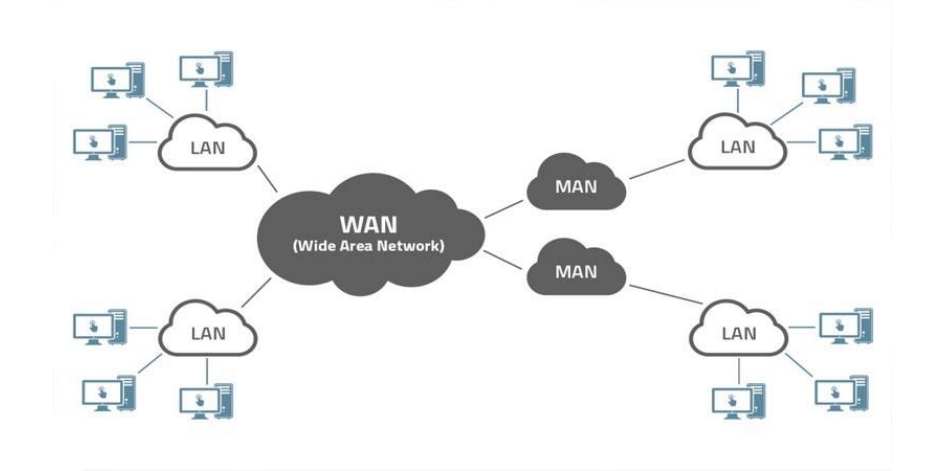

**Gambar 2.4** WAN (*Wide Area Network*)

#### 2.1.3.2. Berdasarkan Media Penghantar

Berdasarkan media penghantar dalam jaringan komputer dapat dibedakan menjadi dua bagian, yaitu:

a. *Wire Network* (Jaringan Kabel)

Jaringan kabel adalah media penghantar data pada jaringan komputer yang menggunakan kabel. Wire network merupakan jaringan yang lebih konvensional dibandingkan dengan wireless. Meskipun demikian, jaringan kabel dalam pemanfaatannya lebih handal dan stabil dibanding tanpa kabel, karena pada wire network tidak mengalami interferensi (Andi, 2013).

b. *Wireless Network* (Jaringan Nirkabel)

Jaringan nirkabel adalah sebuah jaringan LAN yang transfer datanya tidak memakai kabel melainkan dengan gelombang radio untuk komunikasi antar perangkat komputer dengan access point yang pada umumnya bertugas difrekuensi 2.4 Ghz (802.11b, 802.11g) atau 5 Ghz (802.11a). Untuk backbone pada jaringan wireless ini biasanya dikombinasikan dengan jaringan kabel. Selain itu, jaringan kabel juga dapat digunakan sebagai penghubung jaringan wireless ke jaringan wireless lainnya (Andi, 2013).

## **2.1.3.3. Berdasarkan Fungsi**

Menurut fungsinya jaringan komputer dibagi menjadi dua bagian yaitu:

a. *Client Server*

Client server yaitu suatu jaringan komputer yang digunakan sebagai induk bagi komputer lain atau server pada salah satu jaringan komputer. Server yang menjalankan komputer lain disebut dengan client. Sedangkan Client yakni pemakai komputer dalam jaringan yang menggunakan fasilitas dari server. Fasilitas yang disediakan bisa berbentuk akses file, web, e-mail, atau yang lain Dalam pengimplemetasiannya, client server biasanya dipakai pada jaringan LAN maupun jaringan lainnya tergantung pada keperluan masingmasing (Sofana, 2008).

b. *Peer to Peer*

Peer to peer adalah jaringan komputer yang mana setiap komputer bisa menjadi fasilator layanan (server) atau pemakai layanan (client) sekalian. Pada jaringan LAN banyak yang mengimplementasikan peer to peer. walaupun bisa juga diimplementasikan pada jaringan MAN, WAN. hal ini kurang lazim karena alasan masalah keamanan pada jaaringan peer to peer mana kala pengguna komputer sudah banyak (Sofana, 2008).

2.1.3.4. Berdasarkan Topologi

Berdasarkan topologinya, jaringan komputer dapat dibedakan menjadi 5, yaitu:

a. Topologi *Bus*

Topologi bus merupakan topologi satu jalur komunikasi yang menghubungkan semua terminal dimana kedua ujungnya ditutup dengan terminator. Terminator tersebut berfungsi untuk mencegah sinyal dan menyerap sinyal tersebut terpantul kembali. Apabila sinyal terpantul kembali maka tabrakan sinyal akan terjadi pada jaringan tersebut.topologi ini umunya digunakan pada skala yang lebih kecil (Andi, 2013).

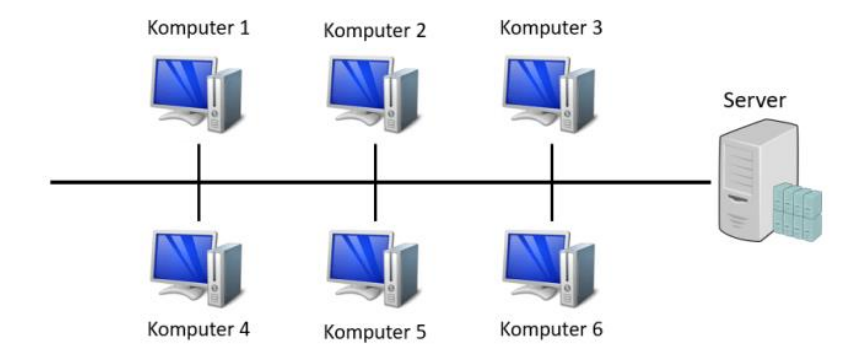

**Gambar 2.5** Topologi Bus

# b. Topologi *Ring*

Merupakan sebuah topologi jaringan komputer yang menggunakan sebuah kabel untuk menghubungkan komputer satu dengan yang lainnya secara melingkar. Topologi cincin sebenarnya hampir mirip dengan topologi bus, yang membedakan yaitu dari kedua ujung terminalnya saling dihubungkan sehinga hubungan antar terminal berlangsung dalam satu lingkaran tertutup. Pada topologi ini tidak memerlukan terminator karena pada topologi ring tidak mempunyai ujung (Andi, 2013)

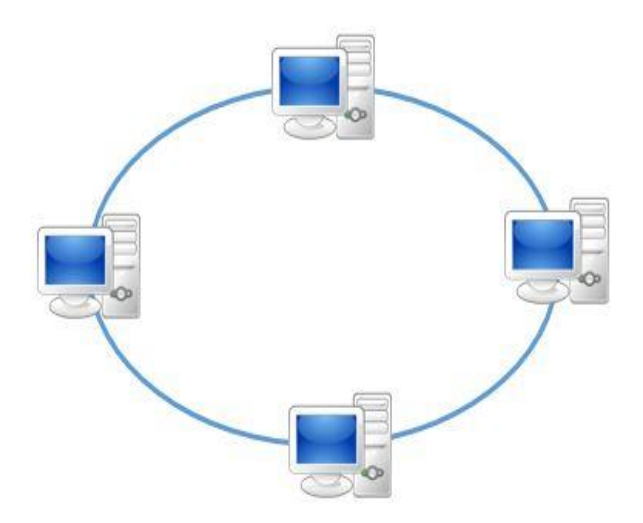

**Gambar 2.6** Topologi Ring

c. Topologi *Star*

Topologi star merupakan komputer yang berada pada jaringan dihubungkan ke sebuah terminal pusat ( HUB/Switch ) dengan menggunakan kabel utp. HUB/Switch berfungsi untuk mengendalikan dan mengatur semua kegiatan komunikasi data didalamnya. Trafik data yang mengalir dari node kemudian melewati terminal pusat yang akan diteruskan ke statiun tujuan (Andi, 2013)

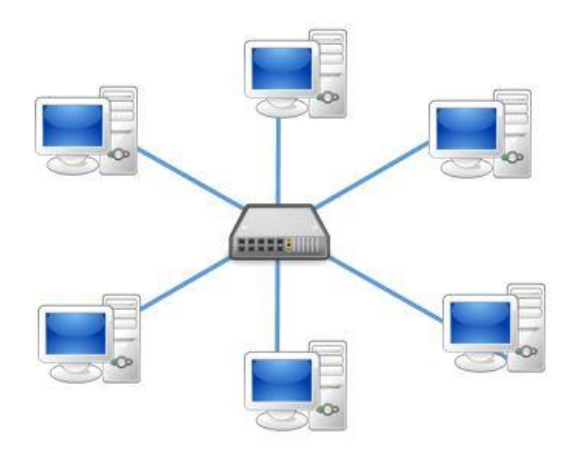

**Gambar 2.7** Topologi Start

## d. Topologi *Extended Star*

Topologi Extended star ini hampir sama dengan topologi star biasa. Yang membedakan adalah adanya penambahan perangkat sub sentral kedalam topologi star biasa untuk menghasilkan fungsi tambah bagi bisnis dan subneting. Dalam dunia bisnis umumnya, tidak praktis jika menggunakan satu topologi saja. Untuk itu diperlukan topologi extended star yang bisa menghubungkan antar gedung dan lantai untuk menghindari sinyal yang terdegradasi. Jika topologi star cocok untuk jaringan jaringan kecil, maka topologi extended mesh akan lebih baik untuk jaringan yang lebih besar (Andi, 2013)

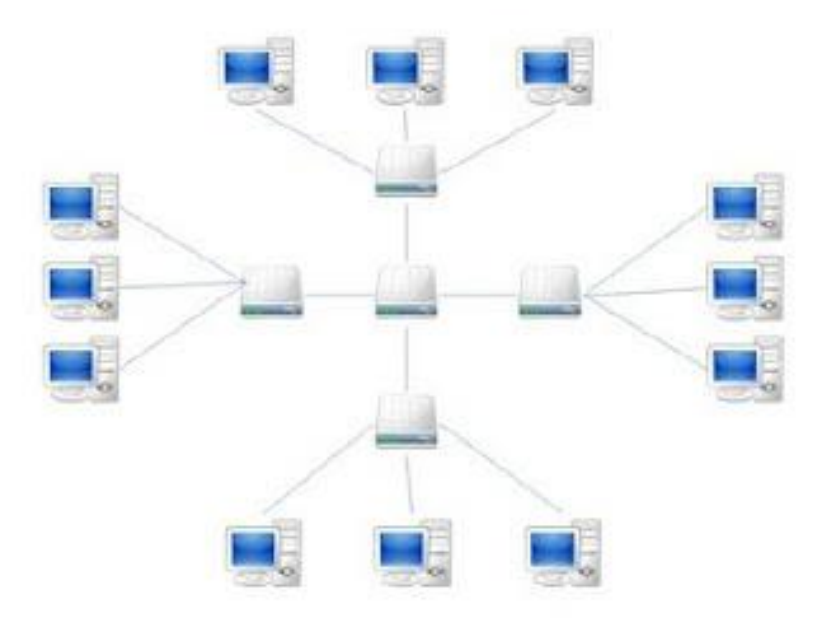

**Gambar 2.8** Topologi *Start*

e. Topologi *Mesh*

Topologi mesh merupakan topologi yang memiliki redudansi lebih banyak sehingga tidak mengalami down jika ada node yang rusak. Walaupun ada redudansi yang tidak ekonomis, topologi ini sangat diperlukan apabila ingin mendapatkan topologi yang handal. Topologi mesh adalah topologi yang seluruh titik terminalnya saling terkoneksi dengan titik lainnya sehingga tidak mungkin terjadinya down walaupin ada terminal yang terputus. Toopologi mesh sendiri dibagi menjadi 2 yaitu topologi mesh fully connected yang mempunyai ciri semua node pada perangkat saling terhubung secara penuh. Sedangkan topologi mesh partial connected merupakan tidak semua node pada jaringan tidak terhubung secara penuh (Andi, 2013)

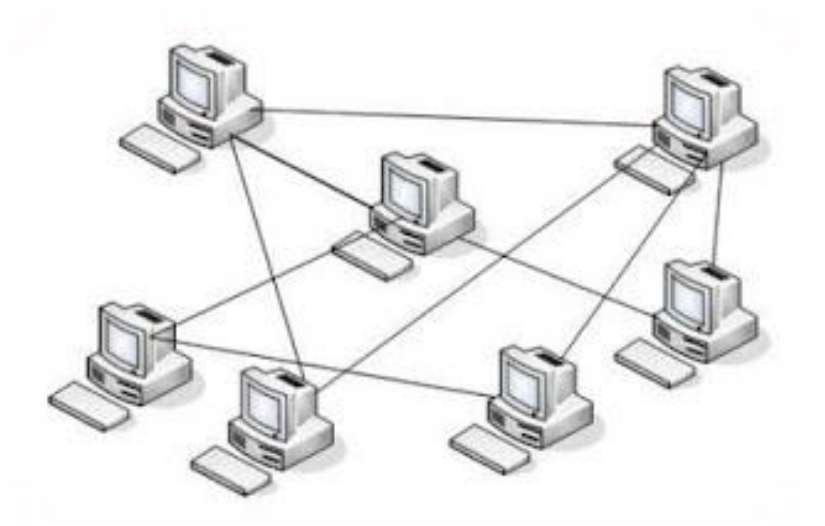

**Gambar 2.9** Topologi *Extended Start*

## **2.1.4. Model OSI Layer**

*Open System Interconnection* merupakan model referensi OSI yang dipakai untuk memahami jaringan komputer secara umum (Sofana, 2012). OSI Referensi Model atau model referensi OSI dijadikan model standar model untuk arsitektural disebuah jaringan komputer yang diciptakan di Eropa pada tahun 1997 oleh International Organization for Standardization (ISO). Standar ini dikembangkan untuk industri komputer supaya komputer dapat berkomunikasi pada jaringan yang berbeda secara efisien.

Osi adalah suatu standar komunikasi antar mesin yang terdiri atas 7 layer yaitu physical, data link, Network, transport, Session, Presentation, Aplication. Yang mana setiap layer mempunyai peran dan fungsi berbeda satu dengan yang lainnya. Setiap layer bertanggung jawab secara khusus terhadap proses komunikasi data.

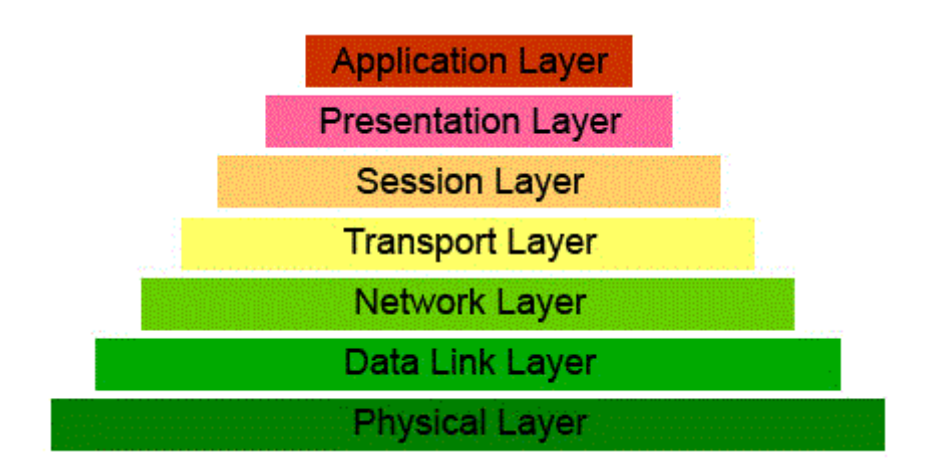

**Gambar 2.10** OSI Layer

Berdasarkan jenis kategorinya, model OSI layer dibagi dua tingkatan group yaitu Upper Layer dan Lower Layer (Maslan, 2012).

## **2.1.4.1. Lower Layer**

Layer yang berada pada layer 1 sampai dengan 4 dikelompokkan sebagai data flow layer atau lower layer. Layer ini dapat diimplementasikan dalam bentuk software atau hardware yang menangani data network pada layer (Sofana, 2017).

#### *1. Physical Layer*

Physical layer yakni layer yang sangat dekat dengan hardware bertujuan untuk menentukan masalah kelistrikan, gelombang, medan dan berbagai prossedur atau fungsi yang berkaitan dengan link fisik. Seperti besar tegangan, jenis kabel dan konektor. Contoh protokol yang terdapat pada physical layer Hub, repeater dan Fiber optics (Arifin, 2011)

## *2. Data Link Layer*

Merupakan layer kedua dari ketujuh macam OSI layer. Dalam proses transmisi data, data link berfungsi menentukan pengalamatan, pendeteksi eror, kendali aliran frame dan topologi untuk jaringan.

Ada dua sub layer yang terdapat pada data link yaitu Logical link control yang berfungsi untuk mengatur jalur komunikasi, Data link layer yang pada dasarnya merupakan sebuah layer pada OSI Reference Model for Open Networking yang memiliki tugas utama menyediakan prosedur pengiriman data antar jaringan. Oleh karena itu dengan adanya data link layer ini, setiap paket data yang akan dikirim atau diterima oleh pengguna akan diproses. memungkinkan untuk dilanjutkan ke layer berikutnya, yaitu layer network layer ataupun physical layer (Arifin, 2011).

*3. Network Layer*

Lapisan yang berhubungan dengan proses routing, path selection dan pengalamatan. Network layer berfungsi untuk menetukan rute tujuan data pada sebuah jaringan, menentukan alamat IP bagi jaringan komputer yang menggunakan protokol TCP/IP yang mana setiap NIC memiliki alamat IP sendiri. Serta membuat header pada peket-paket data yang ada untuk di transmisikan (Arifin, 2011).

#### *4. Transport Layer*

Lapisan yang menyediakan acknowledge melalui transmisi data yang berhasil dan akan mengantarkan data selanjutnya apabila terjadi kesalahan. Selain itu bagi pengguna akhir akan disediakan layanan transfer data. Dalam lapisan ini yang akan menggatur kemahiran link dengan kendali aliran yang diberikan, kendali kesalahan dan segmentasi atau desegmentasi (Arifin, 2011)

# 2.1.4.2. *Upper Layer*

Layer ini umumnya diimplementasikan dalam bentuk software yang menangani segala sesuatu yang berkaitan dengan data *formatting, communication sessions* dan *user interface* (Sofana, 2017)

#### *1. Session Layer*

Lapisan yang mempersiapkan layanan *half duplex*, layanan *full duplex* atau layanan operasi simplex dan memastikan *checkpoint* penundaan, penghentian dan prosedur *restart*. Pada umumnya lapisan ini yang menggunakan prosedur panggilan jarak jauh akan dilaksanakan secara eksplisit dalam lingkungan aplikasi. Untuk dialog yang terjadi antar komputer akan dikendalikan pada lapisan layer ini. Itu artinya lapisan ini dapat mengelola, menetapkan dan mengakhiri koneksi antar aplikasi lokal dan remote (Arifin, 2011).

## *2. Presentation Layer*

Lapisan yang diberikan kebebasan untuk menterjemahkan format aplikasi dan jaringan dari representasi data semisal enkripsi. Lapisan yang menerima dari lapisan presentasi akan diubah datanya kedalam bentuk aplikasi. Dalam lapisan ini juga konteks entitas aplikasi ditetapkan, apabila layanan presentasi yang memetakannya pada lapisan entitas yang lebih tinggi makan bisa memakai sintaks dan semantik yang tidak sama (Arifin, 2011).

## *3. Application Layer*

*Application layer* adalah merupakan lapisan yang langsung berinteraksi dengan pengguna karena letaknya paling dekat dengan pengguna akhir. Pada lapisan ini yang mengimplementasi komponen komunikasi akan langsung berinteraksi dengan perangkat lunak. Dalam hal komunikasi sinkronisasi, application layer akan mengelola segala komunikasi antar aplikasi yang membutuhkan kerjasama. layan lapisan ini juga menyajikan berupa sandi (password) dan berupa saluran lainnya (Arifin, 2011)

#### **2.2. Teori Khusus**

#### **2.2.1.** *Load Balancing*

*Load balancing* berfungsi untuk pengalihan lalu lintas komunikasi data saat terjadi big data dan simultan (Chat, 2018). Fungsi lain dari *load balancing* adalah sebagai pengoptimal sumber daya, meminimlisir waktu respon, memaksimalkan troughput dan menghindari beban berlebih pada satu sumber daya. Dengan tujuan mengurangi kemungkinan tidak berfungsinya suatu layanan maka memanfaatkan beberapa sumber daya yang nantinya pada setiap sumber daya bisa saling menggantikan (Setyawan, 2014).

## **2.2.2. Linux ClearOS**

Linux clearos adalah linux yang mempunyai fitur mudah untuk di setting karena sudah didukung dengan web GUI untuk keperluan server. Berbasis *Linux*  *Red Hat Enterprise* 5, linux ClearOs memiliki kelebihan lain yaitu *open source*. Meskipun demikian linux clearos memiliki source base yang kuat dan stabil apabila di implementasikan sebagai server. bagi pemula yang tidak mengerti linux sama sekali ClearOS menjadi pilihan alternative untuk professional yang memerlukan kemampuan terbaik dari OS linux server.

#### **2.2.3. Sistem Operasi**

Berdasakan dalam kutipan yang diambil (Silvia & Nelfira, 2017) dari Abdul Kadir (2013:164) Sistem operasi ialah suatu sistem komputer yang merupakan program terpenting dari program-program yang terdapat didalmnya. Selain itu, Sistem operasi dapat diibaratkan seperti sistem dasar kendali dengan suatu perangkat ataupun program kontrol yang berguna untuk menjalankan aplikasi dan program lain yang terdapat di dalam komputer. Letak sistem operasi berada ditengah-tengah antara program atau aplikasi dan perangkat keras itu sendiri, yang nantinya bertindak sebagai pemisah atas sumber daya untuk mengontrol penggunaan sumber daya yang tersedia, seperti ruang penyimpanan disk dan alatalat input ataupun output, siklus CPU (*Central Processing Unit*), dan memori.

## 2.3. *Tools/Software/Aplikasi/System*

Menurut teori yang berada pada diatas, untuk menciptakan suatu tujuan dalam penelitian ini maka diperlukan aplikasi-aplikasi pendukung, antara lain:

## **2.3.1.** *Oracle Virtual Box*

Teknik untuk pembuatan dual OS (Sistem Operasi) yang digunakan dalam sebuah komputer sehingga komputer dapat mengoperasikan dua sistem operasi bahkan lebih disebut Teknik Virutalisasi. Oracle VM Virtual Box merupakan

bagian dari aplikasi virtualisasi (*Hypervisor*) yang dapat di-install baik pada *physical*, baik pada komputer yang berbasis AMD ataupun Intel yang tidak memerlukan *hardware* terbaru dari tiap tiap vendor. Processor/hardware lama yang tidak mendukung Hardware Virtualization bisa menggunakan *Oracle Virtual Box.*

Komputer yang menggunakan 32bit dan 64bit (Host OS) juga dapat diinstal Oracle Virtual Box dalam sistem operasi Windows, Machintos, Solaris ataupun Linux. Selain itu, Oracle Virtual Box dapat melakukan bermacam sistem operasi sebanyak yang diinginkan berdampingan dengan aplikasi lain.

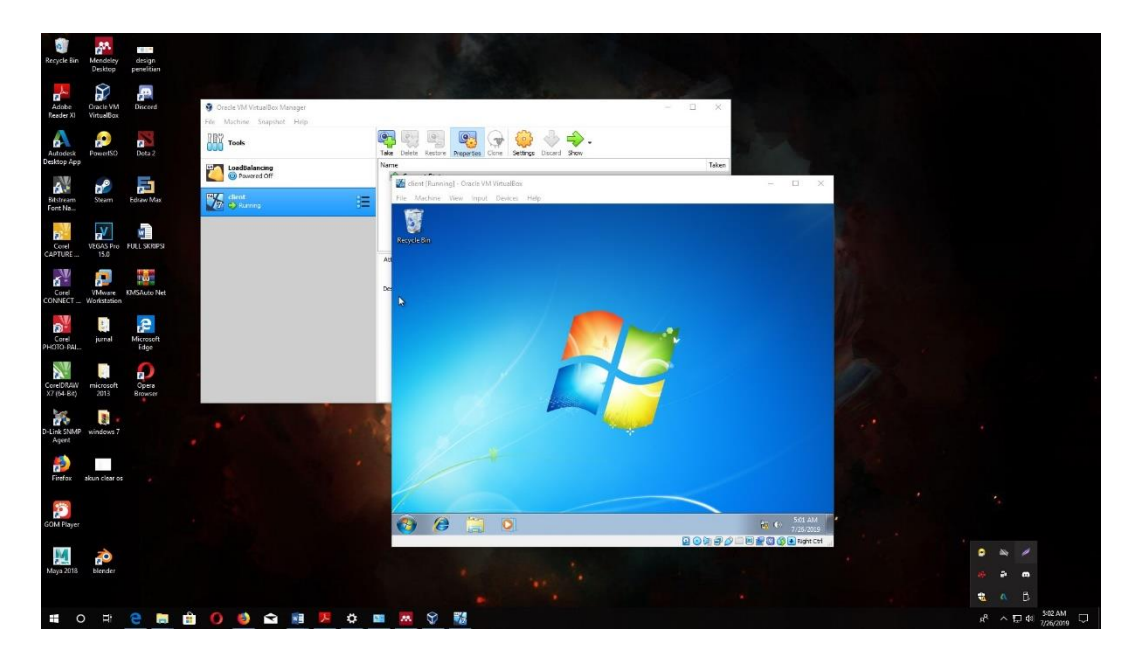

**Gambar 2.11** *Oracle Virtual Box*

#### **2.3.2.** *Multi-WAN*

Multi-WAN merupakan fitur dari Clearos yang dapat di download pada marketplace. Fungsi dari multi -WAN yaitu memungkinkan pengguna untuk menggabungkan sistem ke beberapa koneksi internet. Selain itu multi WAN juga banyak menawarkan manfaat bagi penggunanya yang membutuhkan koneksi andal

pada koneksi internet, termasuk penyeimbang beban, pemisahan paket dan failover secara otomatis. Untuk dapat menggunakan aplikasi ini, pengguna setidaknya menggunakan minimal dua koneksi penyedia layanan internet ( ISP) dan tiga Network Interface Card (NIC) pada server ini.

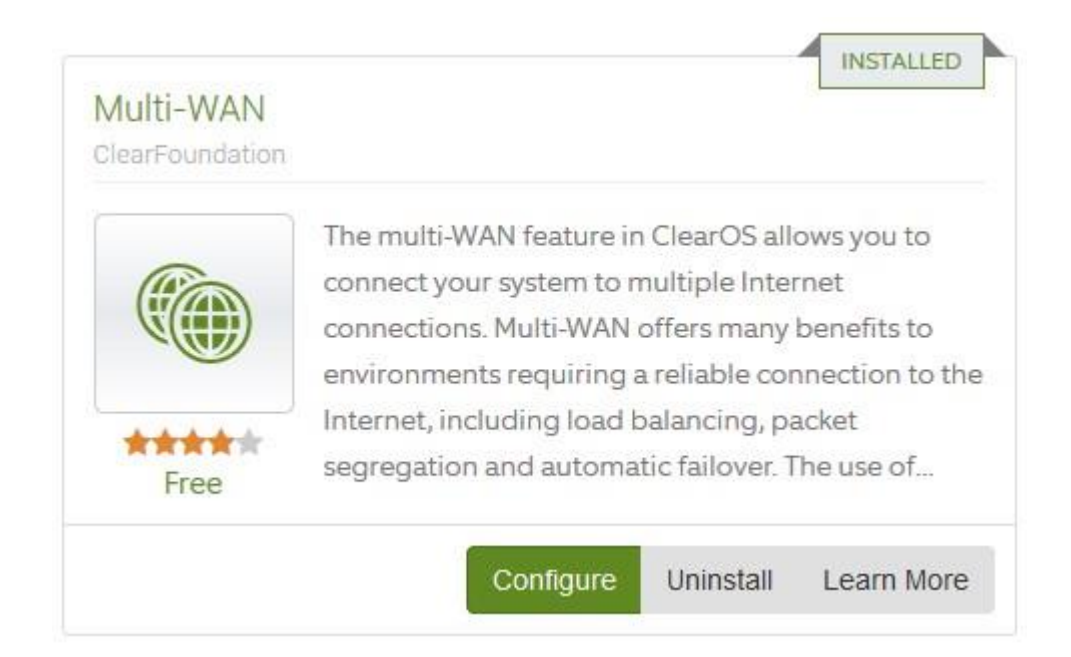

**Gambar 2.12** *Multi-WAN*

## **2.3.3.** *Edraw-Max*

Aplikasi yang mendukung terhadap adanya pembentukan gambaran pada suatu system disebut dengan edraw max. bukan hanya membentuk gambaran topologi jaringan komputer, Edraw Max juga mempunyai beberapa fitur yang dapat membuat flowchart, diagram dan yang lainnya. Tersedia dalam dua versi yaitu yang pertama dalam versi berbayar atau langganan dan yang kedua dalam versi *free*, yang keduanya memiliki keunggulan dan keleman tersendiri. Bagi pengguna pemula Edraw Max tidak sulit dari segi pemakaiannya, selain itu Edraw Max mempunyai tools yang sangat banyak. Dalam peneliti ini memakai aplikasi edraw-max 9 untuk

dipakai dalam sarana peneliti membuat dan desain sebuah topologi jaringan yang akan peneliti gunakan untuk penelitian ini.

#### **2.4 Penelitian Terdahulu**

Penelitian terdahulu merupakan salah satu dasar sebagai acuan dalam melakukan penelitian guna memperkaya teori yang akan peneliti buat. Peneliti mengambil beberapa penelitian terdahulu sebagai bentuk referensi dalam menambah bahan kajian pada penelitian. Berikut penelitian terdahulu beberapa jurnal yang terkait dengan peneliti lakukan, yaitu:

- 1. Penelitian yang dilakukan Futri Utami, Lindawati dan Suzanzefi Dengan jurnal ISBN: 978-602-1180-50-1 yang berjudul "Optimalisasi Load Balancing Dua Isp Untuk Manajemen Bandwith Berbasis Mikrotik" dengan tujuan menerapkan dua ISP dan menjadikan mikrotik sebagai load balancer guna mendapatkan akses internet yang oprimal. Setelah dilakukan penelitian maka hasil penelitian dan pembahasan yang dilakukan oleh Futri Utami, Lindawati dan Suzanzefi adalah sebagai berikut:
	- a. bahwa dengan menerapkan metode load balancing PCC ( peer connection classifier ) kinerja sebuah jaringan komputer menjadi lebih baik, karena telah membagi beban trafic secara seiimbang sehingga bisa mengoptimalkan kinerja koneksi internet.
	- b. Kemudian dengan menggunakan metode Load Balancing dalam mengatur jalur paket data yang memiliki lebih dari satu koneksi bisa dilakukan dengan mikrotik.
- c. Mikrotik dapat mengoptimalkan pembagian bandwith pada setiap client yang ingin mengakses internet
- 2. Penelitian yang dilakukan Maya Rosalia, Dr. Rendy Munadi, Ir., M. T. dan Ratna Mayasari, S. T., M. T. dengan Jurnal ISSN : 2355-9365 tahun 2016 yang berjudul "Implementasi High Availability Server Menggunakan Metode Load Balancing Dan Failover Pada Virtual Web Server Cluster" melakukan penelitian dengan tujuan meningkatkan kehandalan serta ketersediaan layanan dengan tujuan menggabungkan beberapa server yang bekerja sama seolah-olah merupakan sati sistem yang tunggal. Dari hasil penelitian yang dilakukan oleh maya rosalia, rendy munadi dan ratna mayasari dapat disimpulkan bahwa layanan request jauh lebih baik dengan sistem load balancing dengan tiga buah virtual server yang dapat melayani 2352.937 req/s dibandingkan dengan singgle virtual server yang hanya 1428.161 req/s.
- 3. Penelitian yang dilakukan Arif Rahman Hakim dengan jurnal E-ISSN: 2541- 3716 tahun 2017 yang berjudul "PENERAPAN LOAD BALANCING PADA ROUTER PFSENSE BERBASIS FREE BSD" melakukan penelitian dengan menggabungkan beberapa jalur akses internet dengan tujuan dapat bekerja bersama-sama seolah tampak satu internet yang terintegrasi untuk mendapatkan layanan yang sama antar client. Sesudah melakukan penelitian, terdapat kesimpulan sebagai berikut:
	- a. Mengimplementasikan load balancing dengan ISP lebih dari satu maka akan otomatis bekerja dengan sendirinya oleh pereangkat tersebut. Jika

terjadi koneksi putus pada salah satu ISP maka akan beralih ke ISP yang tidak mengalami gangguan

- b. Dapat menggabungkan bandwith dari dua ISP
- c. Load balancing dapat memberikan manfaat pada efektifitas kerja yang selalu terhubung ke internet
- 4. Penelitian yang dilakukan Alam Rahmatullah dan Firmansyah MSN dengan jurnal ISSN: 2460-3465 tahun 2017 yang berjudul "Implementasi Load Balancing Web Server menggunakan Haproxy dn Sinkronisasi file pada sistem Informasi Akademik Universitas Siliwangi" melakukan penelitian dengan tujuan menghindari overload pada server dengan membuat arsitektur multi server. Setelah dilakukan penelitian, didapatkan kesimpulan yaitu dengan mendistribusikan balancer secara merata kepada setiap node cluster, server tidak mengalami overload dan server dapat melayani request dalam jumlah banyak.
- 5. Penelitian yang dilakukan Wilson Prakash dan Deeplakshmi dengan jurnal DOI:10.1002/dac.3840 tahun 2018 dengan judul "Dserv-LB: Dynamic server load balancing algorithme" melakukan penelitian dengan tujuan Untuk menyediakan layanan bagi jumlah pelanggan yang besar, konsep pengelompokan dinamis telah diterapkan yang memberikan kemampuan untuk menambah atau menghapus server sesuai permintaan. Tetapi mengelola dan memproses set besar lalu lintas sangat rumit. Teknik load balancing membantu menyelesaikan masalah lalu lintas jaringan dan memberikan manajemen jaringan kerja yang efisien. Dalam makalah ini,

kami mengusulkan algoritma server load balancing dinamis (DServ-LB) menggunakan switch OpenFlow dalam perangkat lunak yang ditentukan jaringan. Sakelar OpenFlow mendukung programabilitas dinamis. Juga, peneliti menggunakan protokol sFlow, yang digunakan untuk memantau informasi sumber daya server secara berkala dan pengontrol. Berdasarkan ketersediaan sumber daya server, controller menginstal aturan penerusan dalam switch OpenFlow. Untuk implementasi, peneliti menggunakan Mininet untuk emulasi jaringan, pengontrol POX, dan wadah Docker sebagai host Mininet. Setelah dilakukan penelitian maka dapat disimpulkan bahwa hasil yg ditunjukkan Dserv-LB meningkatkan kinerja jaringan secara keseluruhan dan secara efisien memanfaatkan sumber daya server jika dibandingkan dengan algoritma load balancing yang ada (Wilson Prakash & Deepalakshmi, 2019).

## **2.5 Kerangka Pemikiran**

Kerangka pemikiran menurut Menurut (Hakim, 2017) adalah model konseptual tentang bagaimana tahapan untuk pelaksanaan dari bermacam faktor yang sudah diidentifikasi untuk membangun sistem yang akan dirancang.

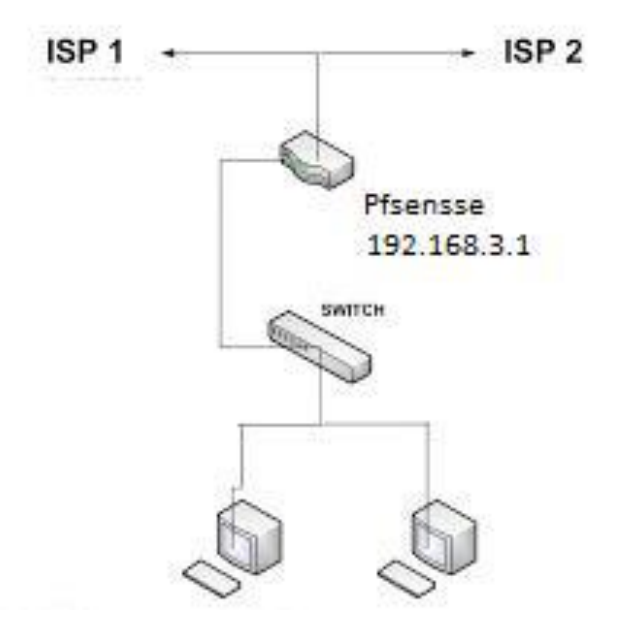

**Gambar 2.13** Kerangka Pemikiran

**Sumber:** (Hakim, 2017)

Berdasarkan gambar 2.11 diatas, bahwa bisa dibilang sumber diatas dapat dibuat sebagai acuan untuk pembentukan kerangka berpikir dengan melaksanakan konsep yang peneliti buat dalam sebuah penelitian yang mana penelitian yang dilakukan menggunakan jenis jaringan LAN. Berhubung tempat peniliti melakukan penelitian untuk sekarang menggunakan jenis jaringan LAN dengan konsep internet yang tersambung langsung dengan *switch* dan semua perangkat yang tersambung langsung dengan perangkat pertama dengan sistem operasi *linux ClearOS* yang digunakan sebagai Load Balancing, tugas dari load balancing disini yaitu sebagai penghubungan antara kedua isp yang berbeda. Kemudian beberapa komputer dengan menggunakan sistem operasi *windows 7* yang terkoneksi ke *acces point*  akan dijadikan *client.*

# **BAB III**

# **METODE PENELITIAN**

## **3.1 Desain Penelitian**

Desain penelitian merupakan tahapan yang akan dilakukan dalam melakukan penelitian. Dalam penelitian desai penelitan yang akan peneliti gunakan adalah Action Research atau biasa disebut dengan penelitian yang mempunyai sifat praktis atau penentuan suatu tindakan yang bersumber pada penelitian, maka penelitian ini merupakan suatu penelitian terapan yang berfokus kepada tindakan tertentu.

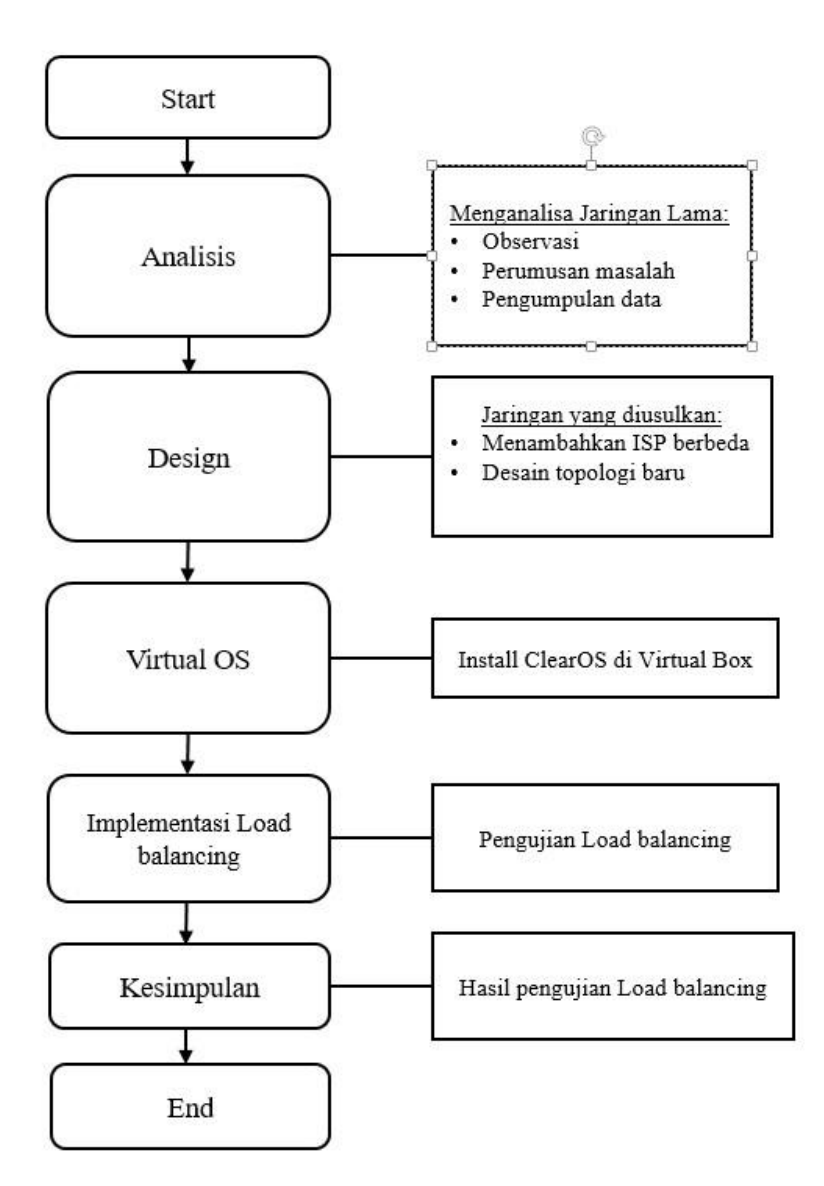

**Gambar 3.1** Design Penelitian

- 1. Start
- 2. Analisi disini membahas permasalahan tentang teknik pengumpulan data, perumusan masalah, pengumpulan data dan mencari solusi yang peneliti lakukan dalam penelitian ini
- 3. Design dalam melakukan penelitian ini yaitu dengan mengusulkan sistem yang baru
- 4. Virtual OS yaitu melakukan virtual os dengan menggunakan virtual box
- 5. Implementasi load balancing yaitu melakukan pengujian load balancing dengan ClearOS
- 6. Kesimpulan
- **7.** End

## **3.2 Analisis Jaringan Lama**

Jaringan dikantor Badan Penyelesaian Sengketa Konsumen bisa dicermati melalui gambar dibawah ini

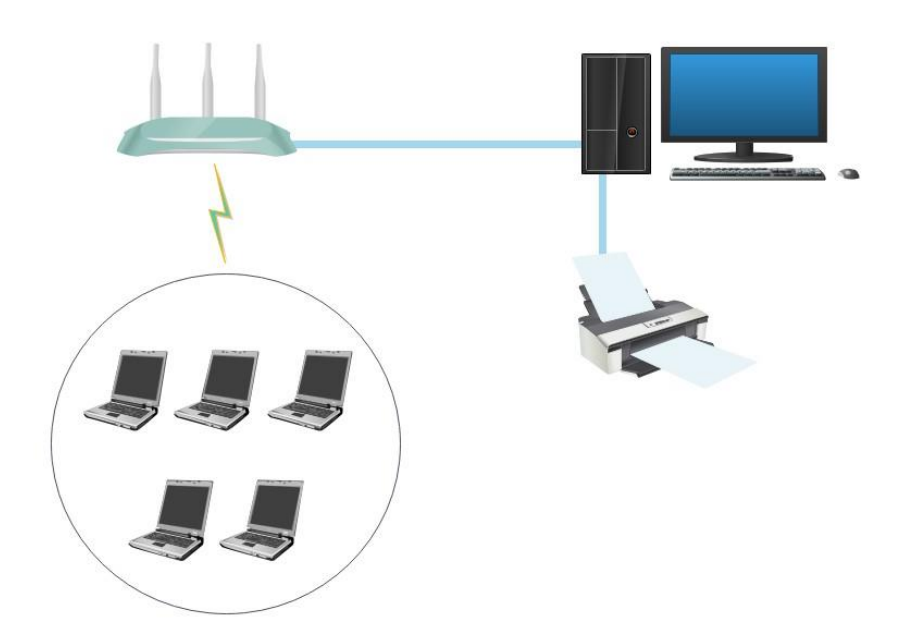

**Gambar 3.2** Topologi Jaringan Lama

Pada instansi memerlukan system jaringan yang dapat digunakan secara real time guna menunjang aktifitas dan produktifitas kerja. Dalam hal ini kantor BPSK terdapat satu jenis ISP, satu komputer PC, beberapa laptop sebagai client dan satu printer. Untuk menghubungkan kejaringan, laptop memanfaatkan wireless sebagai penghubung dan satu komputer PC menggunakan kabel LAN yang terhubung ke access point dan printer

## **3.2.1. Perangkat Keras**

*Hardware* yang digunakan pada kantor BPSK yaitu sebagai berikut

1. Modem

*Router*/Modem yang dipakai pada kantor BPSK yaitu *access point* yang diberikan oleh pihak Telkom secara cuma-cuma ketika ingin melakukan pemasangan internet yang mana perangkat ini sudah didukung dengan *fiber optic*. Modem yang diberikan untuk pelanggan yaitu jenis Huawei EchoLife HG824H yang bisa bertugas menjadi atau *modem.* Tetapi untuk kantor BPSK perangkat ini cuma digunakan untuk modem dan *aceess point* saja.

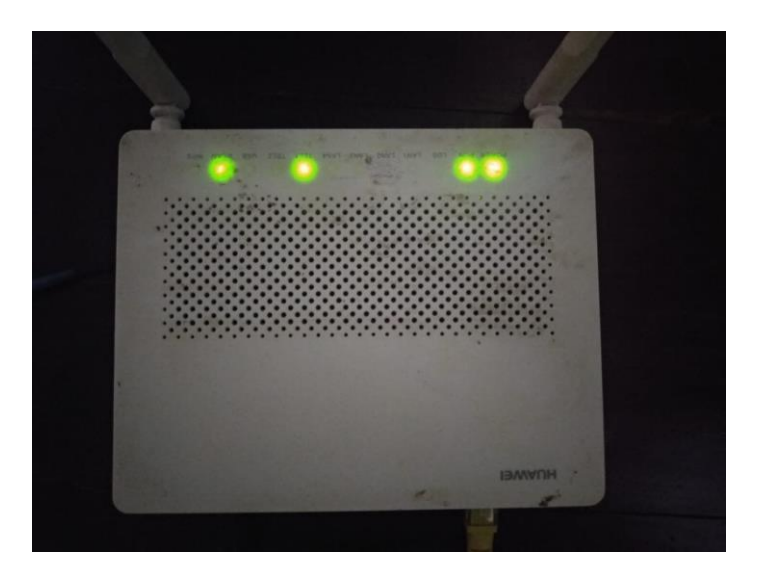

**Gambar 3.3** Modem

## 2. Client

Kantor BPSK kota Batam memiliki enam *client* yang dipakai sebagai penunjang kegiatan kerja, berikut spesifikasi client seperti berikut:

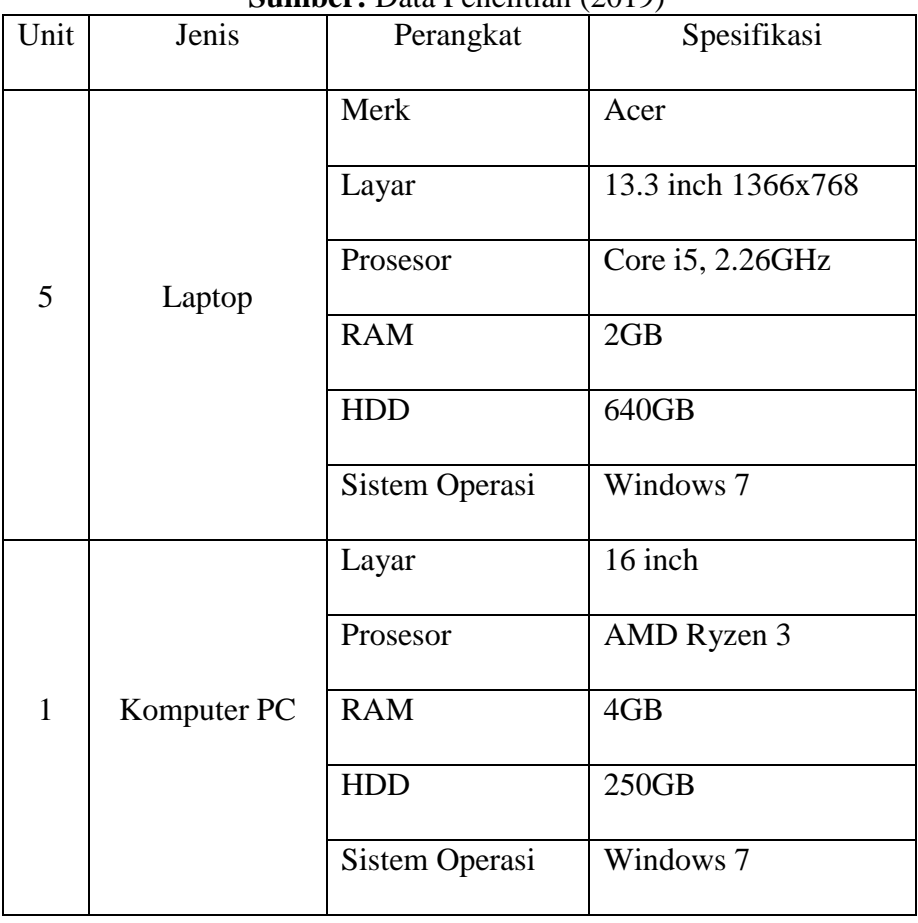

**Tabel 3.1** Spesifikasi Komputer Klien

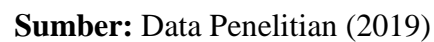

Adapun alasan menggunakan satu komputer PC yaitu untuk diletakkan di receptionis dan beberapa laptop. Menggunakan laptop dikarena lebih mudah dibawa kemana saja serta kapan saja atau bisa dibilang lebih praktis.

## 3. Printer

Pada kantor BPSK *printer* yang dipakai ada jenis CANON IP2770 yang digunakan sebagai *printer* utama dalam mencetak dokumen atau file.

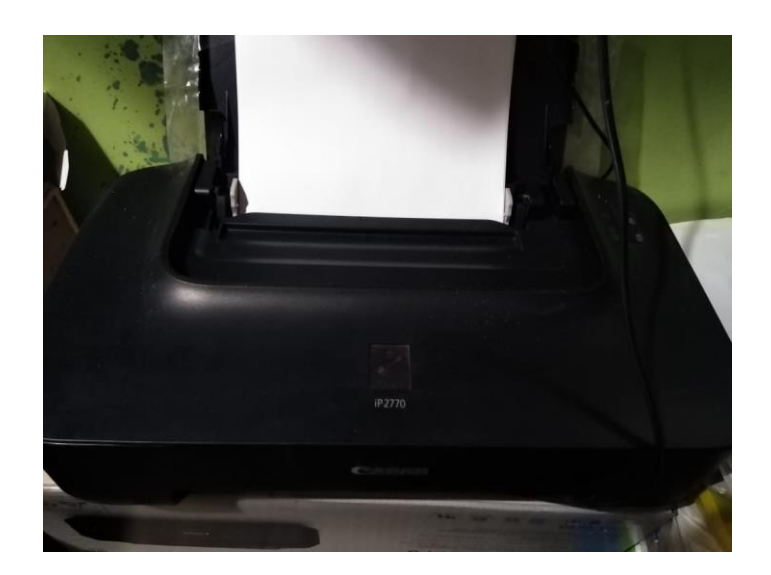

**Gambar 3.4** *Printer*

*Printer* ini tersambungkan langsung pada komputer *PC* yang mana *printer* dapat mencetak dokumen melalui komputer PC.

## 3.2.2. **ISP (***Internet Service Provider***)**

ISP yang dipakai di kantor BPSK merupakan ISP dari provider Telkom. Dimana provider tersebut sudah menggunakan teknologi jaringan fiber optic dengan kecepatan yaitu 10 Mbps. Selain itu ISP tersebut sudah menyediakan modem secara cuma-cuma untuk konsumen atau pelanggan, serta konfigurasi modem yang tidak terlalu rumit sehinga mudah dalam membuat administrator jaringan.

## **3.3 Rancangan Jaringan yang Diusulkan**

Jaringan dikantor BPSK Kota Batam yang merupakan tempat dalam penelitian ini mengalami perubahan dari penambahan ISP yang berbeda dan juga segi hardware dan software sebagai berikut:

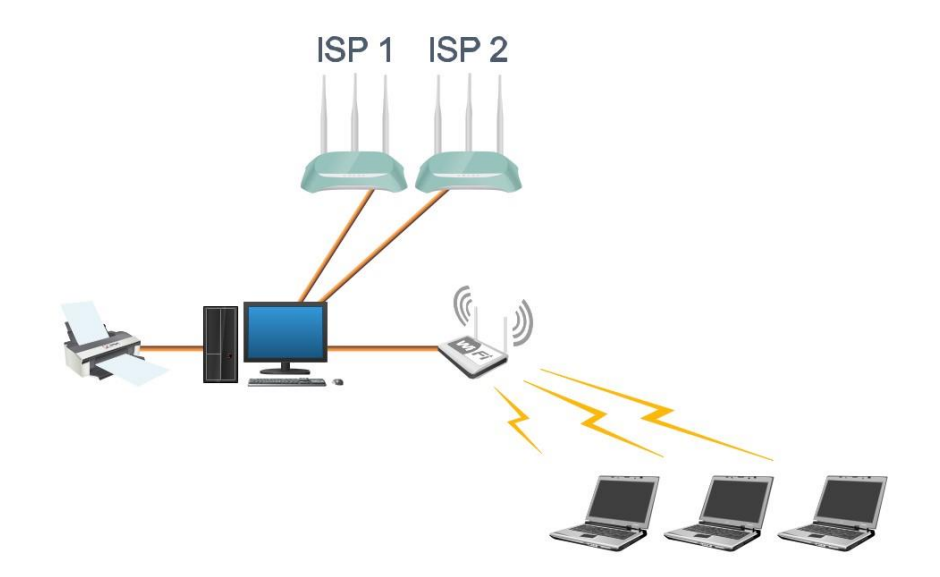

**Gambar 3.5** Topologi Jaringan Baru

Tahap pengembangan yang peneliti lakukan pada dikantor BPSK meliputi:

a) Design topologi

Dalam hal design topologi jaringan tidak banyak mengalami perubahan dengan topologi yang sebelumnya. Namun disini peneliti menambahkan access point, virtual OS dari Oracle VirtualBox dan satu OS server yang digunakan untuk keperluan load balancing. Dengan adanya load balancing pemanfaatan 2 Internet Service Provider yang berbeda bisa saling terintegrasi dan dengan teknik failover dapat meminimalisir masalah koneksi internet apabila salah satu ISP Disconect maka akan secara otomatis pindah ke ISP lainnya atau ke jaringan yang lebih stabil.

b) Perangkat Keras (Hardware)

Pada perangkat yang ditambahkan dalam penelitian ini yaitu dengan menambahkan dua LAN card dengan merk berbeda yaitu D-Link (DGE-560T) dan tp-link (TG-3468) serta Access point dari tp-link (TL-WA701ND) dengan detail sebagai berikut:

| Unit         | Jenis<br>Perangkat  | Merk                   | Spesifikasi                                                          |
|--------------|---------------------|------------------------|----------------------------------------------------------------------|
| $\mathbf{1}$ |                     | Tp-Link (TL-           | Wireless Speed 150Mbps<br>Antena 1x5dBi                              |
|              | <b>Access Point</b> | <b>WA701ND</b> )       | Support mode: Client,<br>Repeater, Bridge with<br>AP, Multi SSID     |
| 1            | <b>LAN</b> Card     | D-Link<br>(DGE-560T)   | <b>PCI</b> Express<br>$1x10/100/1000$ Mbps<br>Rj45 Port              |
| 1            | <b>LAN</b> Card     | Tp-Link<br>$(TG-3468)$ | <b>PCI</b> Express<br>$1x10/100/1000$ Mbps<br>R <sub>j</sub> 45 Port |

**Tabel 3. 2** Spesifikasi Hardware Tambahan

**Sumber:** Data Penelitian (2019)

Perangkat diatas merupakan perangkat dengan jenis LAN card yang nantinya akan dipasang ke komputer PC. Sedangkan perangkat dengan jenis Access point ialah perangkat yang nantinya akan dipakai sebagai akses client ke server

- *c) Perangkat Lunak (Software)*
- *1. Oracle Virtual Box*

Perangkat lunak yang dipakai untuk dual operating system disini adalah Virtual Box

2. *Sistem Operasi Linux ClearOS.*

*Linux Clear OS* merupakan sistem operasi yang akan diinstal pada *virtual box* yang mana akan bertugas sebagai Load Balancing.

## **3.4 Lokasi dan jadwal Penelitian**

## **3.4.1 Lokasi Penelitian**

Lokasi yang digunakan dalam melakukan penilitian ini bertempat di kantor Badan Penyelesaian Sengketa konsumen kota Batam yang beralamat di Kantor Dinas Bersama Lantai V, Jl. Raja Isa No. 17 Batam Center.

## **3.4.1 Jadwal Penelitian**

Penelitian ini dilaksanakan dari bulan September 2018 hingga Februari 2019 yang dimulai dari pengajuan judul penelitian sampai dengan akhir penelitian yaitu pengumpulan skripsi dengan jadwal sebagai berikut

| ${\bf N}$<br>$\Omega$ | Kegiat<br>an       |          | Jenis Kegiatan |                |                |              |                |              |                |              |              |                |                |              |                |                |                |   |                |                |                |  |                |   |                |
|-----------------------|--------------------|----------|----------------|----------------|----------------|--------------|----------------|--------------|----------------|--------------|--------------|----------------|----------------|--------------|----------------|----------------|----------------|---|----------------|----------------|----------------|--|----------------|---|----------------|
|                       |                    | Maret 19 |                |                | Apr-19         |              |                | Mei 19       |                |              |              | Juni 19        |                |              |                | Juli 19        |                |   |                | Agst 19        |                |  |                |   |                |
|                       |                    |          | $\overline{2}$ | $\mathfrak{Z}$ | $\overline{4}$ | $\mathbf{1}$ | $\overline{2}$ | $\mathbf{3}$ | $\overline{4}$ | $\mathbf{1}$ | $\mathbf{2}$ | $\overline{3}$ | $\overline{4}$ | $\mathbf{1}$ | $\overline{2}$ | $\overline{3}$ | $\overline{4}$ | 1 | $\overline{2}$ | $\mathfrak{Z}$ | $\overline{4}$ |  | $\overline{2}$ | 3 | $\overline{4}$ |
| $\mathbf{1}$          | Penga              |          |                |                |                |              |                |              |                |              |              |                |                |              |                |                |                |   |                |                |                |  |                |   |                |
|                       | juan               |          |                |                |                |              |                |              |                |              |              |                |                |              |                |                |                |   |                |                |                |  |                |   |                |
|                       | Judul              |          |                |                |                |              |                |              |                |              |              |                |                |              |                |                |                |   |                |                |                |  |                |   |                |
| $\overline{2}$        | Penyu              |          |                |                |                |              |                |              |                |              |              |                |                |              |                |                |                |   |                |                |                |  |                |   |                |
|                       | sunan              |          |                |                |                |              |                |              |                |              |              |                |                |              |                |                |                |   |                |                |                |  |                |   |                |
|                       | <b>BABI</b>        |          |                |                |                |              |                |              |                |              |              |                |                |              |                |                |                |   |                |                |                |  |                |   |                |
| 3                     | Penyu              |          |                |                |                |              |                |              |                |              |              |                |                |              |                |                |                |   |                |                |                |  |                |   |                |
|                       | sunan              |          |                |                |                |              |                |              |                |              |              |                |                |              |                |                |                |   |                |                |                |  |                |   |                |
|                       | <b>BAB</b>         |          |                |                |                |              |                |              |                |              |              |                |                |              |                |                |                |   |                |                |                |  |                |   |                |
|                       | $\mathbf{I}$       |          |                |                |                |              |                |              |                |              |              |                |                |              |                |                |                |   |                |                |                |  |                |   |                |
| $\overline{4}$        | Penyu              |          |                |                |                |              |                |              |                |              |              |                |                |              |                |                |                |   |                |                |                |  |                |   |                |
|                       | sunan              |          |                |                |                |              |                |              |                |              |              |                |                |              |                |                |                |   |                |                |                |  |                |   |                |
|                       | <b>BAB</b>         |          |                |                |                |              |                |              |                |              |              |                |                |              |                |                |                |   |                |                |                |  |                |   |                |
|                       | $\mathop{\rm III}$ |          |                |                |                |              |                |              |                |              |              |                |                |              |                |                |                |   |                |                |                |  |                |   |                |
| 5                     | Penyu              |          |                |                |                |              |                |              |                |              |              |                |                |              |                |                |                |   |                |                |                |  |                |   |                |
|                       | sunan              |          |                |                |                |              |                |              |                |              |              |                |                |              |                |                |                |   |                |                |                |  |                |   |                |
|                       | <b>BAB</b>         |          |                |                |                |              |                |              |                |              |              |                |                |              |                |                |                |   |                |                |                |  |                |   |                |
|                       | ${\rm IV}$         |          |                |                |                |              |                |              |                |              |              |                |                |              |                |                |                |   |                |                |                |  |                |   |                |
| 6                     | Penyu              |          |                |                |                |              |                |              |                |              |              |                |                |              |                |                |                |   |                |                |                |  |                |   |                |
|                       | sunan              |          |                |                |                |              |                |              |                |              |              |                |                |              |                |                |                |   |                |                |                |  |                |   |                |
|                       | <b>BAB</b>         |          |                |                |                |              |                |              |                |              |              |                |                |              |                |                |                |   |                |                |                |  |                |   |                |
|                       | V                  |          |                |                |                |              |                |              |                |              |              |                |                |              |                |                |                |   |                |                |                |  |                |   |                |

**Tabel 3.3** Jadwal Penelitian